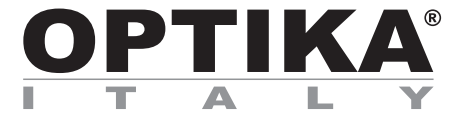

# **EDUCAM STUDENT**

# **INSTRUCTION MANUAL**

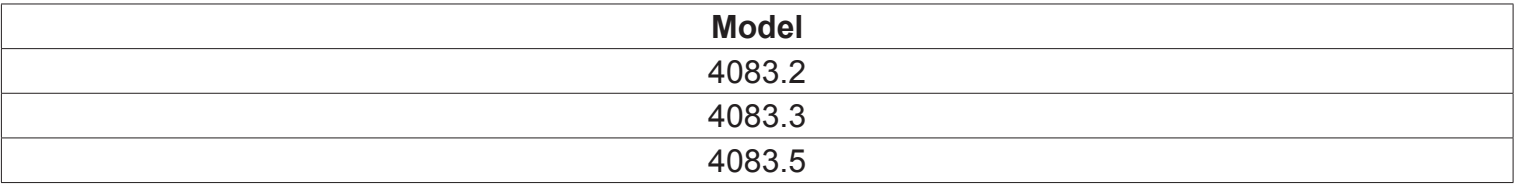

Version: 2 Issued: 04, 09, 2014

 $C<sub>f</sub>$ 

# **Description**

The **EDUCAM STUDENT** video camera is especially designed to meet the various requirements in the educational field.

When it is connected to a professional monitor or simply to a TV set, **EDUCAM** is able to carry out many different functions. It can be used in the following ways:

- as an episcope, for the reproduction of texts, documents, photographs, etc.
- as an enlarger, to enlarge small objects, insects, minerals, etc.
- for video-microscopy, connectable both to biological or stereo microscopes using the adapters included.
- as a overhead projector, for the projection of tracings
- as a camera for teleconferences, that can be connected to a computer and to the Internet
- as a camera for video-conferences, used in conferences, assemblies, meetings, etc.
- as a camera for filming, with the help of a video recorder.

This video camera enables you to record clearly even when there is little light available, thanks to its extremely sensitive electronic circuits. The special lens enables you to focus from 0,76 mm, up to an infinite distance.

The special flexible arm and the heavy weight of the base, gives the **EDUCAM** its versatile, sturdy and stabile characteristics. The camera head, placed on the end of the flexible arm, can be placed in any position, even projecting from the base, without jeopardising the system's stability. A special joint allows the head to rotate avoiding connector breakages inside the flexible arm.

## **Overview 4083.5**

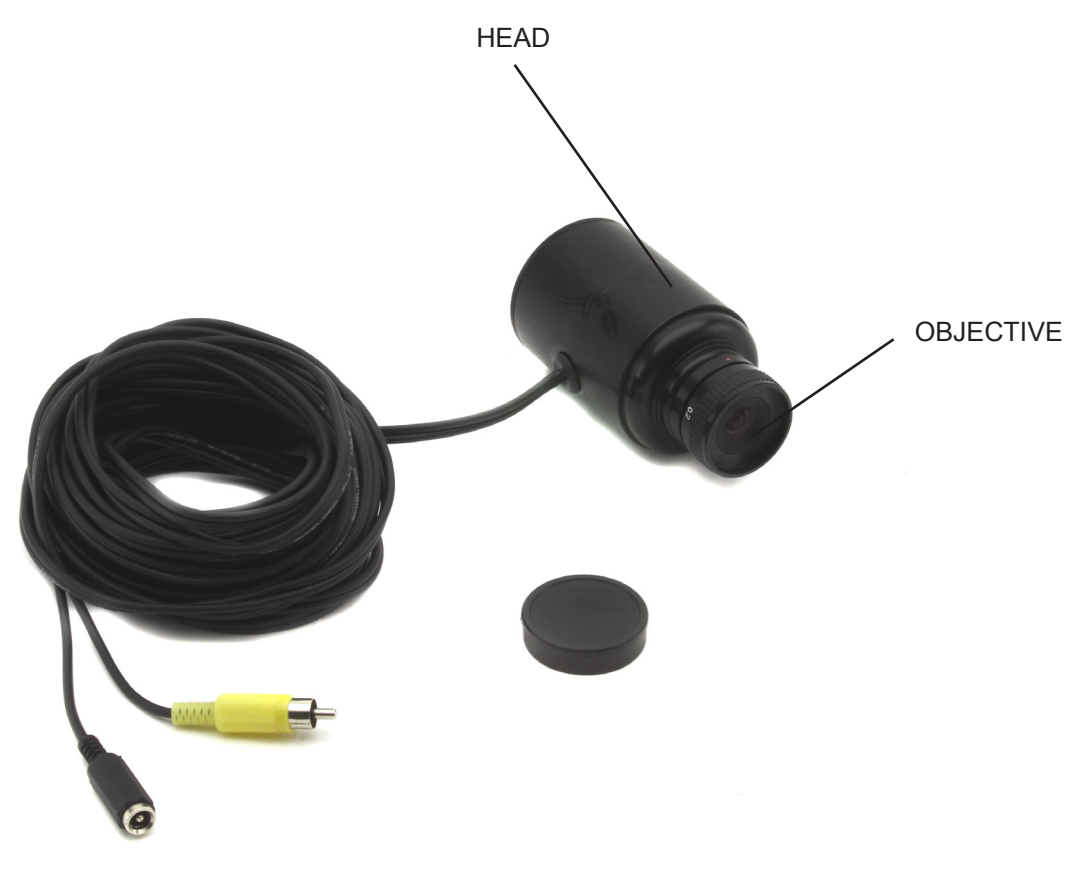

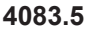

# **Overview**

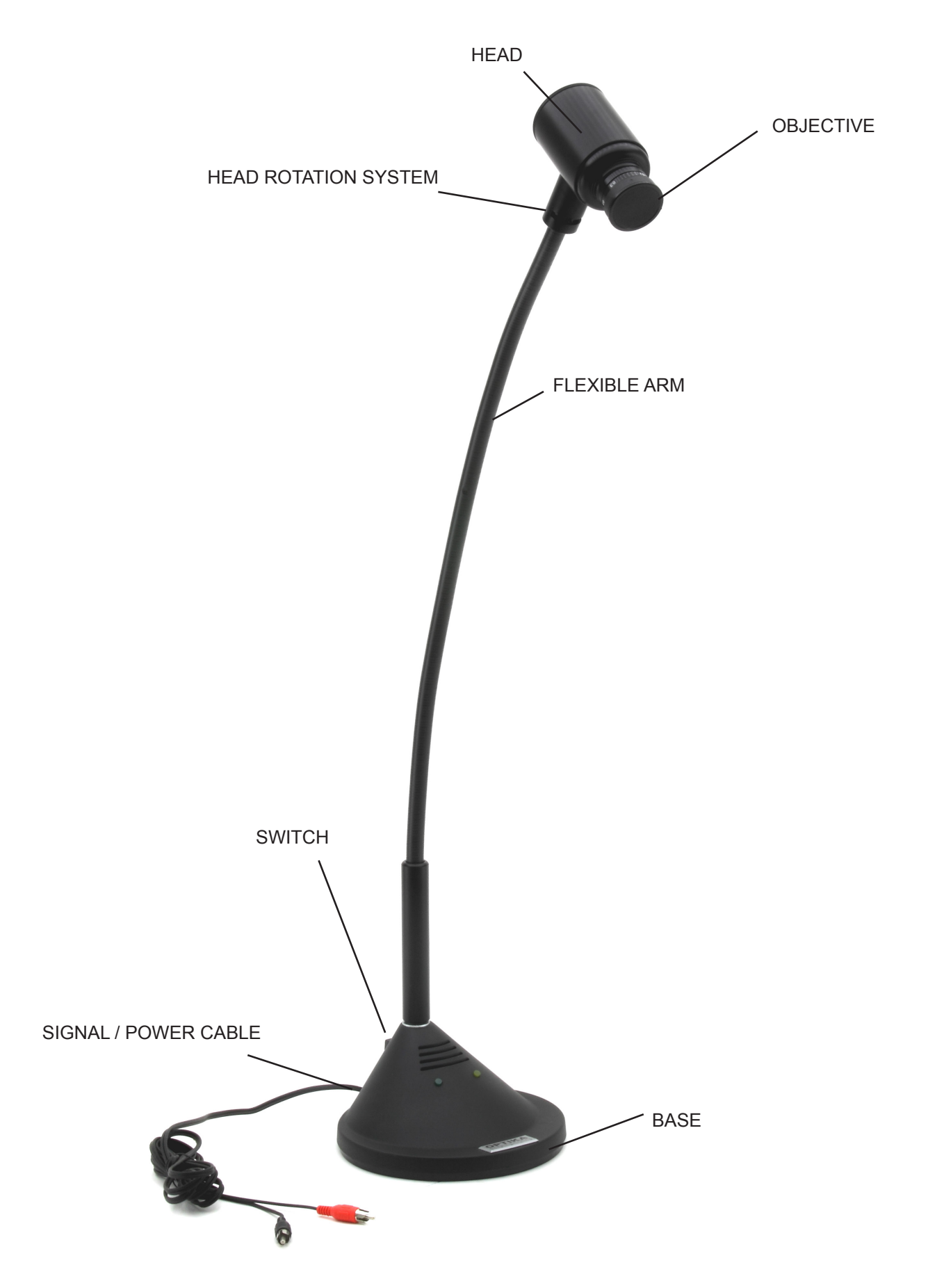

# **Technical specifications**

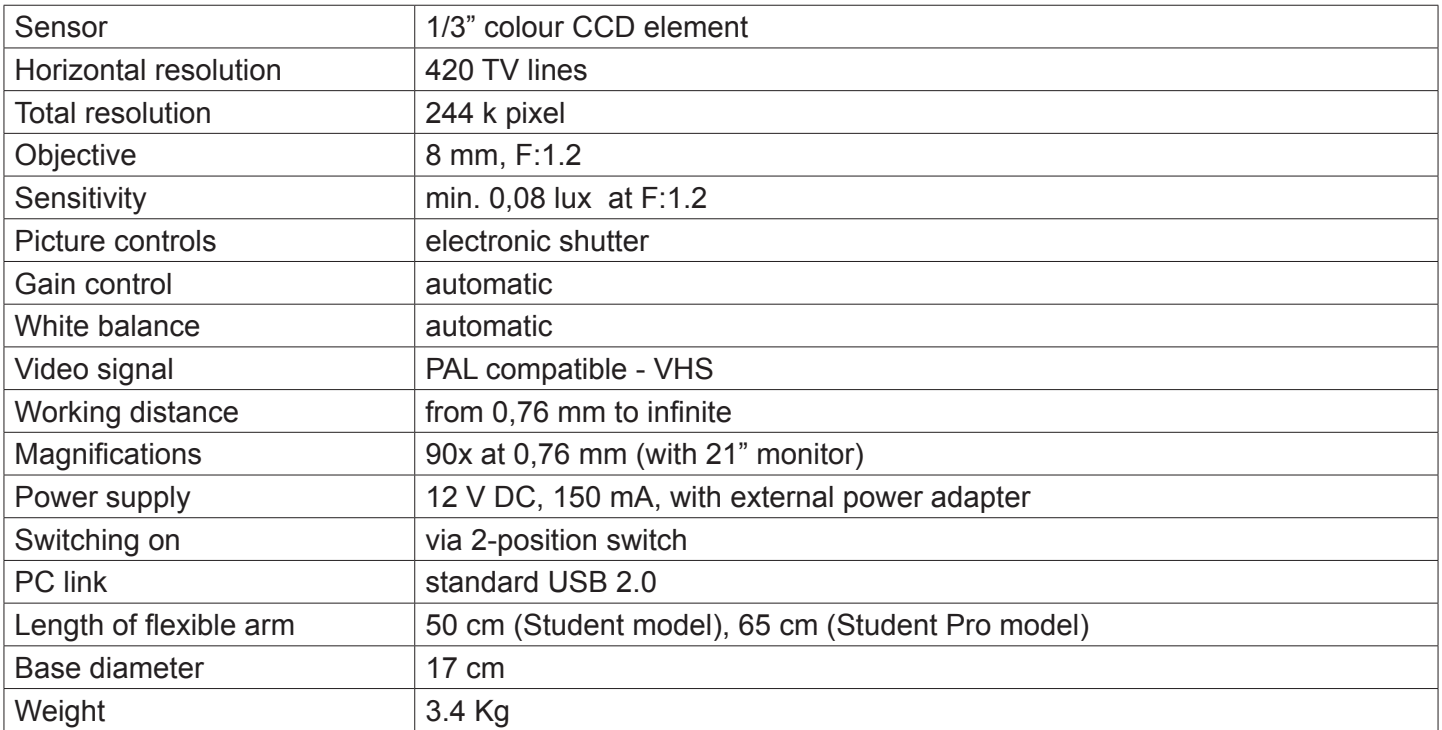

# **Assembly**

## **Power supply**

The Educam Student video camera requires 12 V DC working voltage and comes with an external power supply. Attach the video camera output cable of the Educam Student video camera to the external power supply socket, and plug the power supply directly into a 220 V mains socket.

## **Video signal**

The video signal from the Educam video camera is transmitted to a TV monitor. The video output signal cable can be found on the back of the camera base. It is fitted with a yellow plug that should be plugged into the monitor/colour TV directly or via the SCART adapter provided (in the yellow video socket).

Finally, if using the SCART adapter, it has to be inserted into the SCART socket at the back of the TV set. See the TV manufacturer's instruction manual for details of how to switch on the TV and use its SCART circuit.

# **Operation**

## **Switching on and off the video camera**

The Educam video camera has a switch at the rear of its base. Switch to "1" to turn on the video camera and to "0" to turn it off.

## **Using the video camera**

Position the camera head with the lens and the electronic sensor directly in front of the object that you wish to observe using its flexible arm. The lens provided with the camera has a manual focusing and must therefore be adjusted every time the distance between the object and the camera is changed. This can be done by simply turning the lens on the camera head. The object must be at least 0.76 mm away from the lens. There are no limits to the maximum distance.

## **Capturing video from a microscope**

The Educam video camera has been designed for effective use with microscopes.

The following special adapters (provided) are required for this application:

Adapter for biological microscopes: To be used directly in the optical tube of the microscope after having extracted the eyepiece. This adapter contains a WF10x eyepiece that needs to be replaced with the one belonging to the microscope.

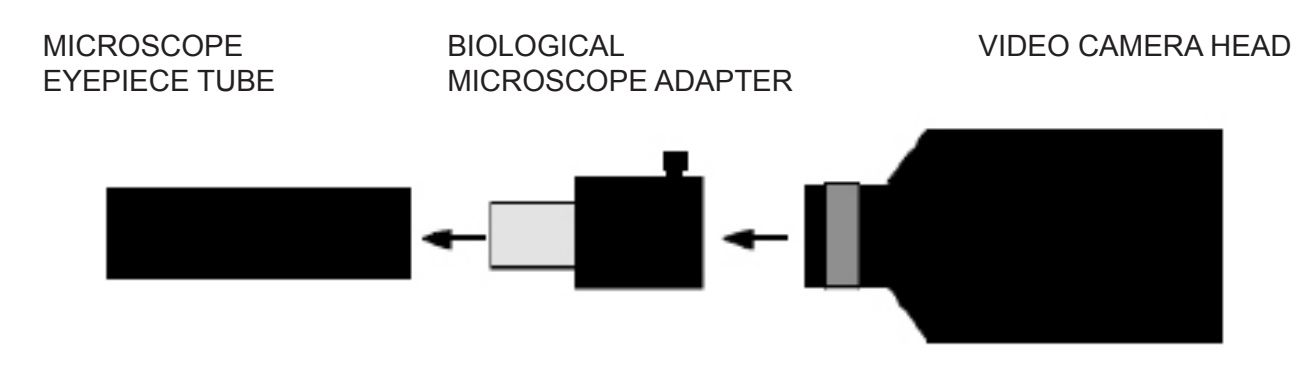

Adapter for stereo microscopes: To be used directly on one of the optical cylinders on a stereo microscope after having extracted the eyepiece. The biological microscope adapter needs to be inserted inside this adapter.

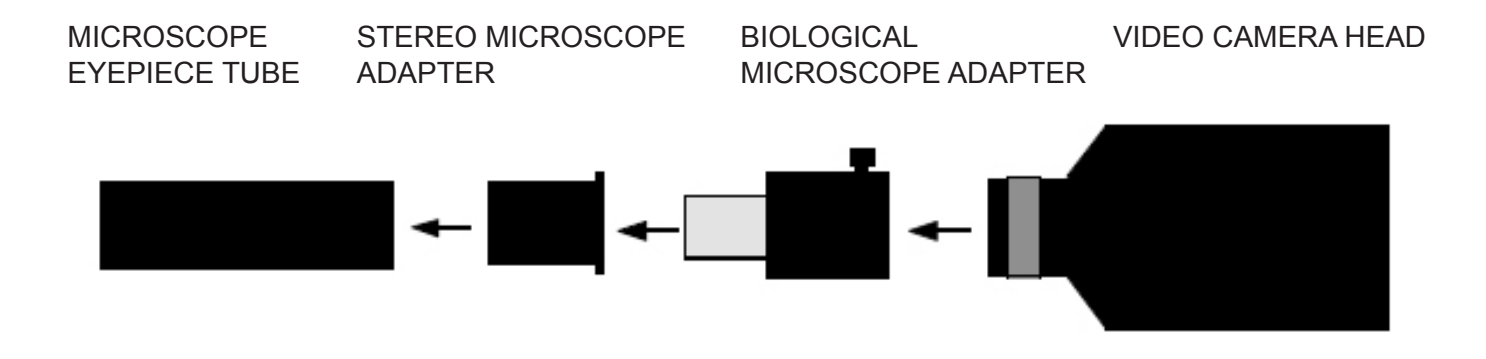

# **Equipment disposal**

Art.13 Dlsg 25 july 2005 N°151. "According to directives 2002/95/EC, 2002/96/EC and 2003/108/EC relating to the reduction in the use of hazardous substances in electrical and electronic equipment and waste disposal."

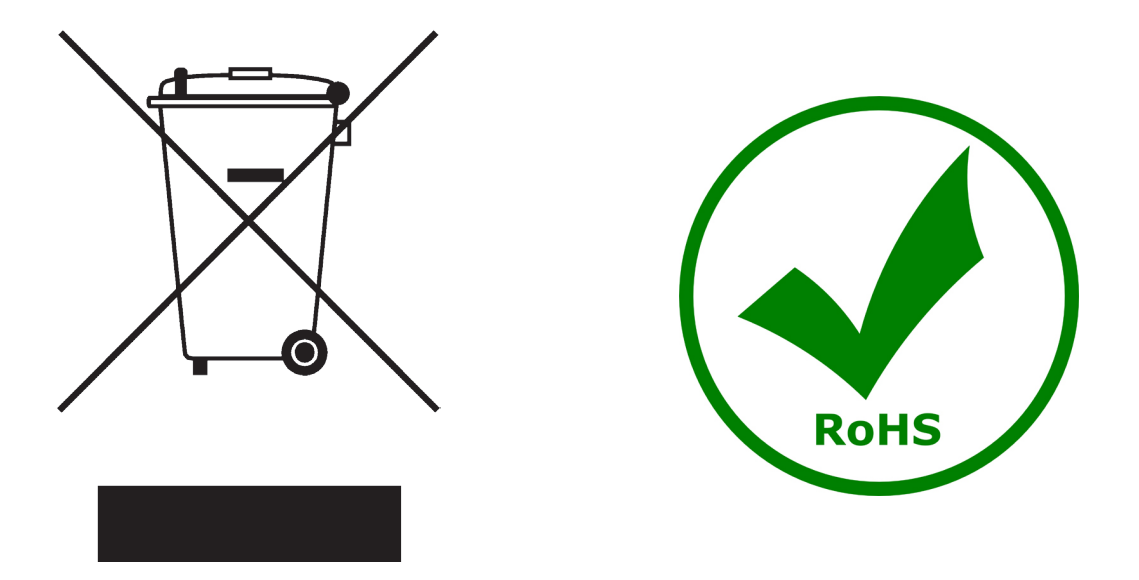

The basket symbol on equipment or on its box indicates that the product at the end of its useful life should be collected separately from other waste.

The separate collection of this equipment at the end of its lifetime is organized and managed by the producer. The user will have to contact the manufacturer and follow the rules that he adopted for end-of-life equipment collection.

The collection of the equipment for recycling, treatment and environmentally compatible disposal, helps to prevent possible adverse effects on the environment and health and promotes reuse and/or recycling of materials of the equipment.

Improper disposal of the product involves the application of administrative penalties as provided by the laws in force.

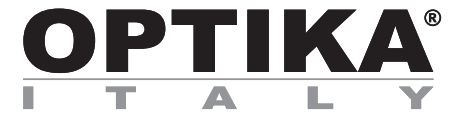

# **EDUCAM STUDENT**

# **MANUALE D'ISTRUZIONI**

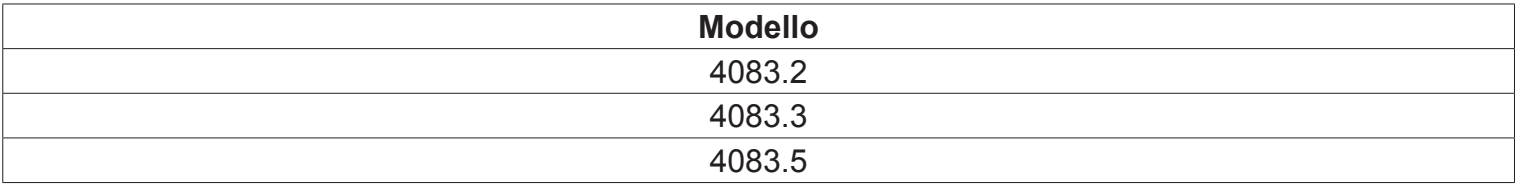

Versione: 2 Emesso il: 04, 09, 2014

 $C<sub>f</sub>$ 

## **Descrizione**

La telecamera **EDUCAM** è uno strumento espressamente progettato per soddisfare molteplici esigenze in ambito didattico.

La telecamera **EDUCAM STUDENT** é uno strumento espressamente progettato per soddisfare molteplici esigenze in ambito didattico. Collegata ad un monitor professionale o semplicemente ad un apparecchio televisivo, **EDUCAM** svolge il lavoro di molteplici apparecchi. Essa può essere utilizzata per le seguenti applicazioni:

- come episcopio, per la riproduzione di testi, documenti, fotografie, ecc.;
- come ingranditore, per l'ingrandimento di piccoli oggetti, insetti, minerali, ecc.;
- come sistema di video-microscopia, collegabile sia a microscopi biologici che a stereomicroscopi grazie agli adattatori forniti in dotazione;
- come lavagna luminosa, per la proiezione di lucidi;
- come telecamera per teleconferenze, per collegamento a computer e a internet;
- come telecamera per videoconferenze, per conferenze, assemblee, congressi, ecc.;
- come telecamera per la creazione di filmati, con l'ausilio di un videoregistratore.

Questa telecamera consente riprese nitide anche in condizioni di scarsa illuminazione, grazie all'elevata sensibilità dei suoi circuiti elettronici. Lo speciale obiettivo consente una messa a fuoco a partire da 0,76 mm fino a distanza infinita.

Lo speciale braccio flessibile e il notevole peso della base conferiscono a **EDUCAM** caratteristiche di versatilità, robustezza e stabilità. La testata della telecamera, posizionata all'estremità del braccio flessibile, può essere ruotata in qualsiasi posizione, anche a sbalzo rispetto alla base, senza compromettere la stabilità del sistema. Uno speciale snodo permette la rotazione della testata evitando la rottura dei connettori posti all'interno del braccio flessibile.

## **Descrizione dello strumento 4083.5**

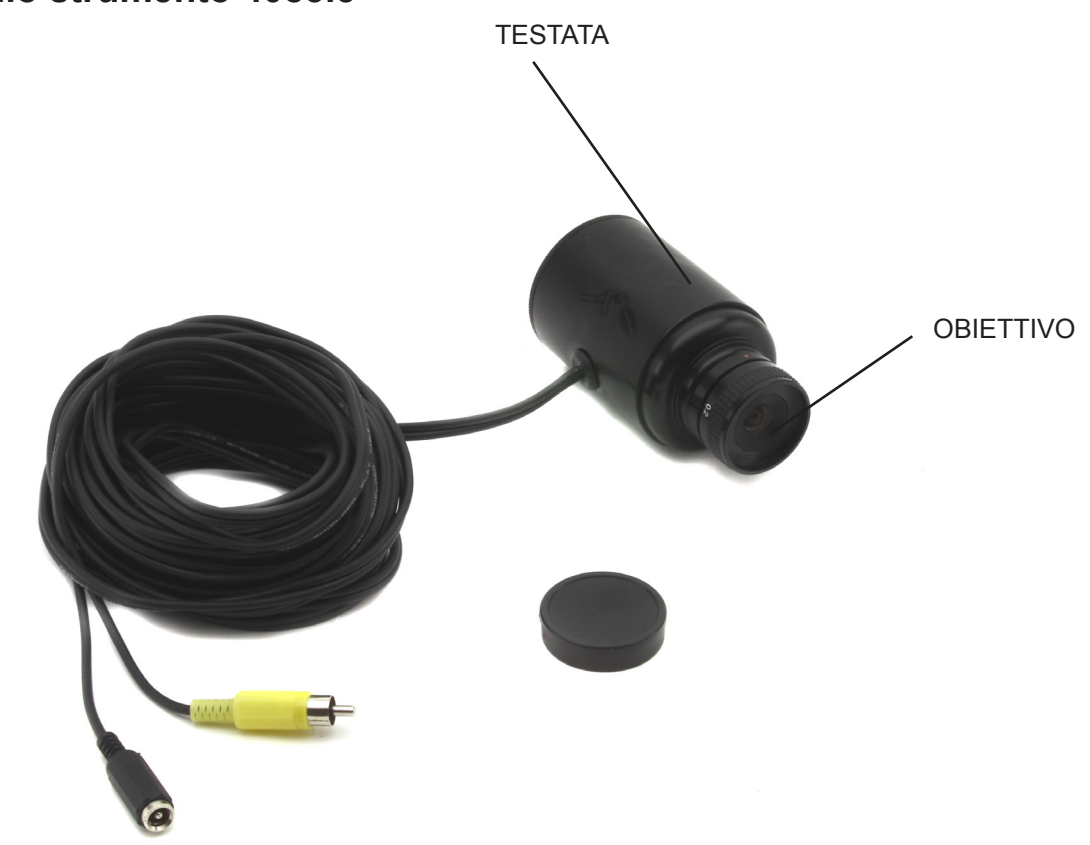

# **Descrizione dello strumento**

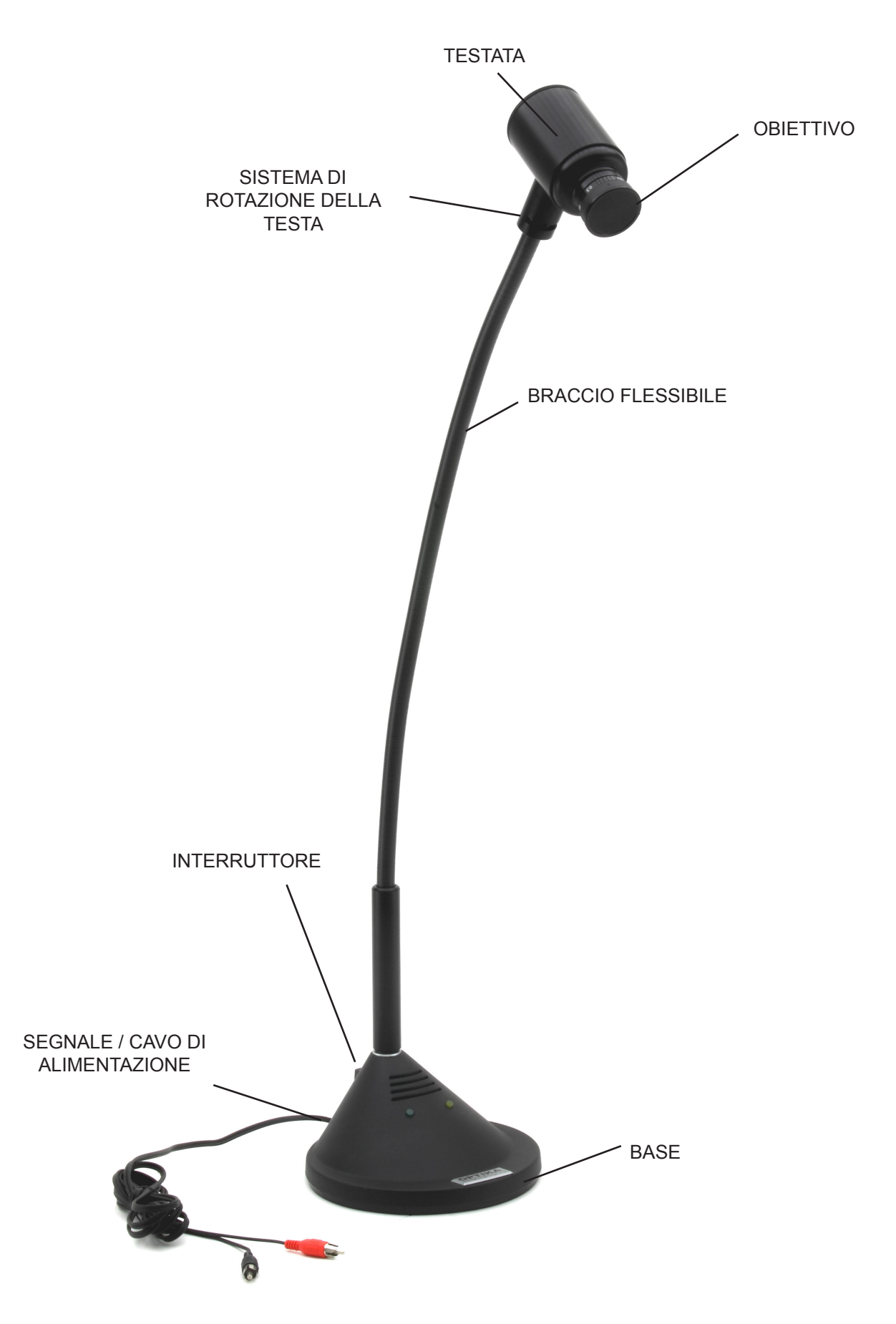

# **Specifiche tecniche**

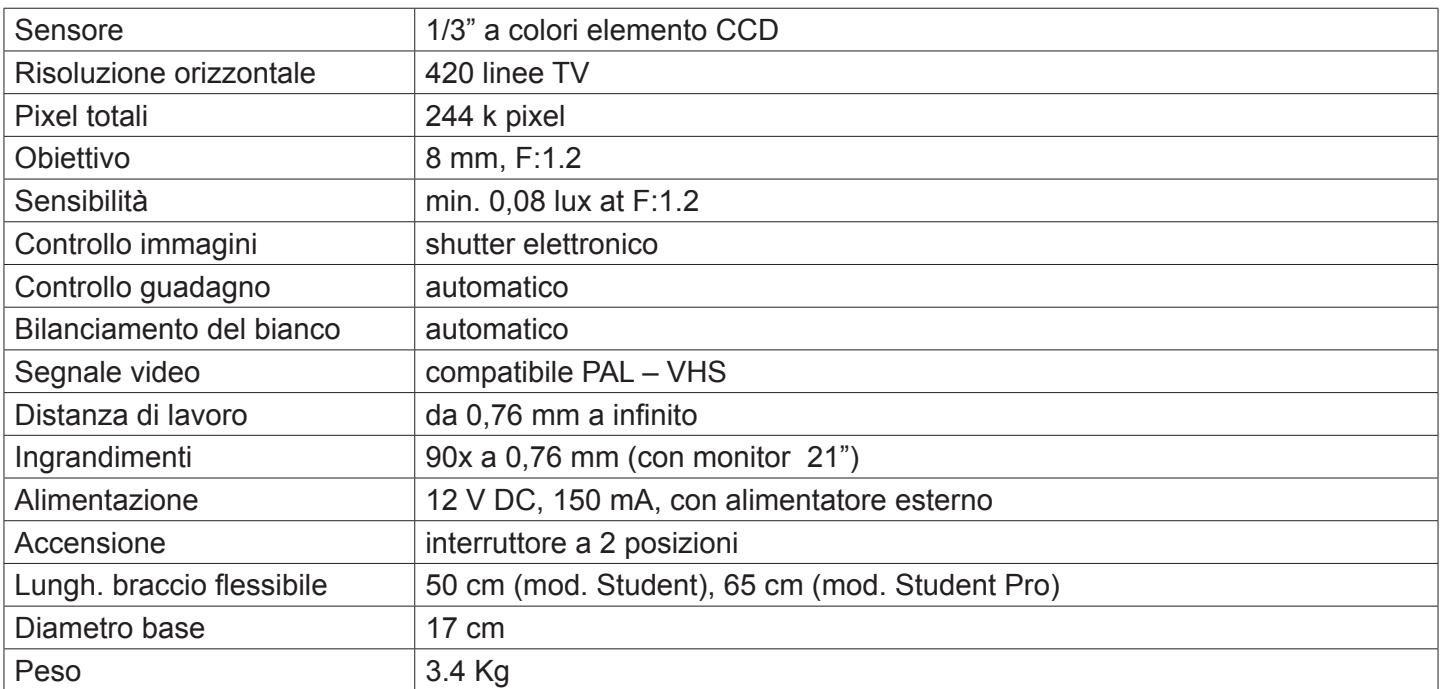

# **Montaggio**

## **Alimentazione**

La telecamera Educam Student richiede una tensione di esercizio di 12 V DC ed è dotata di alimentatore esterno. Collegare il cavo di uscita della telecamera Educam Student alla presa elettrica di uscita e inserire la presa direttamente nella presa di rete principale a 220 V.

## **Segnale video**

Il segnale video emesso dalla telecamera Educam viene trasmesso a un monitor TV. Il cavo per il segnale video in uscita si trova nella parte posteriore della base della telecamera ed è dotato di una presa gialla da inserire direttamente nel monitor/TV color oppure nell'adattatore SCART fornito in dotazione (nella presa video gialla). Infine, con adattatore SCART, si ricordi di inserire l'adattatore nella presa SCART posta sulla parte posteriore dell'apparecchio televisivo. Per maggiori dettagli sull'accensione della TV e sull'utilizzo del circuito SCART si consulti il manuale d'istruzioni fornito dal produttore dell'apparecchio televisivo.

# **Funzionamento**

## **Accensione e spegnimento della telecamera**

La telecamera Educam ha l'interruttore posto sulla parte posteriore della base. Posizionare su "1" per accendere la telecamera e su "0" per spegnerla.

## **Utilizzo della telecamera**

Per mezzo del braccio flessibile, posizionare la testata della telecamera in modo che la lente e il sensore elettronico si trovino direttamente di fronte all'oggetto che si vuole osservare.

La lente fornita in dotazione ha una regolazione manuale della messa a fuoco ed è quindi necessario regolare la messa a fuoco ogni volta che si varia la distanza fra oggetto e telecamera. Per far ciò è sufficiente ruotare la lente posta sulla testata della telecamera. L'obiettivo deve trovarsi a una distanza minima di 0.76 mm dalla lente, mentre non ci sono limiti alla distanza massima.

#### **Acquisizione di video da microscopio**

La telecamera Educam è stata progettata per l'utilizzo con i microscopi.

Per tale applicazione sono necessari i seguenti adattatori (in dotazione):

Adattatore per microscopi biologici: Da inserire direttamente nel porta-oculari del microscopio dopo aver estratto l'oculare. Tale adattatore contiene un oculare WF10x che va sostituito con un oculare del microscopio stesso.

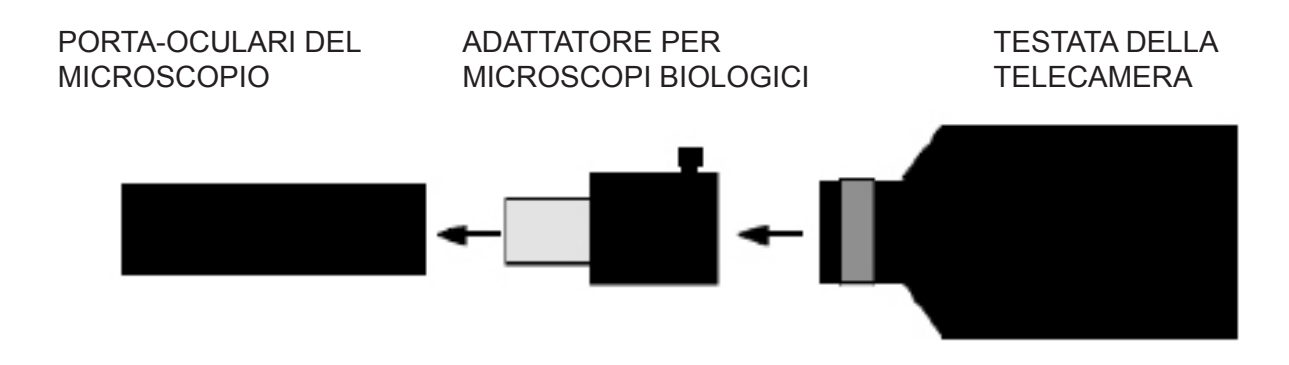

Adattatore per stereomicroscopi: Da inserre direttamente in uno dei tubi ottici dello stereomicroscopio dopo aver estratto l'oculare. All'interno di questo adattatore va inserito l'adattatore per microscopi biologici.

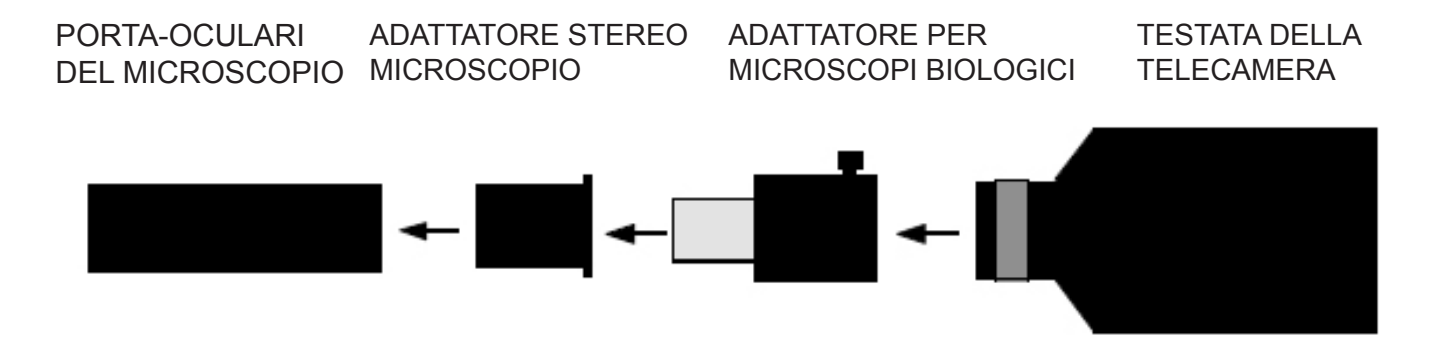

# **Smaltimento**

Ai sensi dell'articolo 13 del decreto legislativo 25 luglio 2005 n°151. "Attuazione delle direttive 2002/95/CE, 2002/96/CE e 2003/108/CE, relative alla riduzione dell'uso di sostanze pericolose nelle apparecchiature elettriche ed elettroniche, nonché allo smaltimento dei rifiuti".

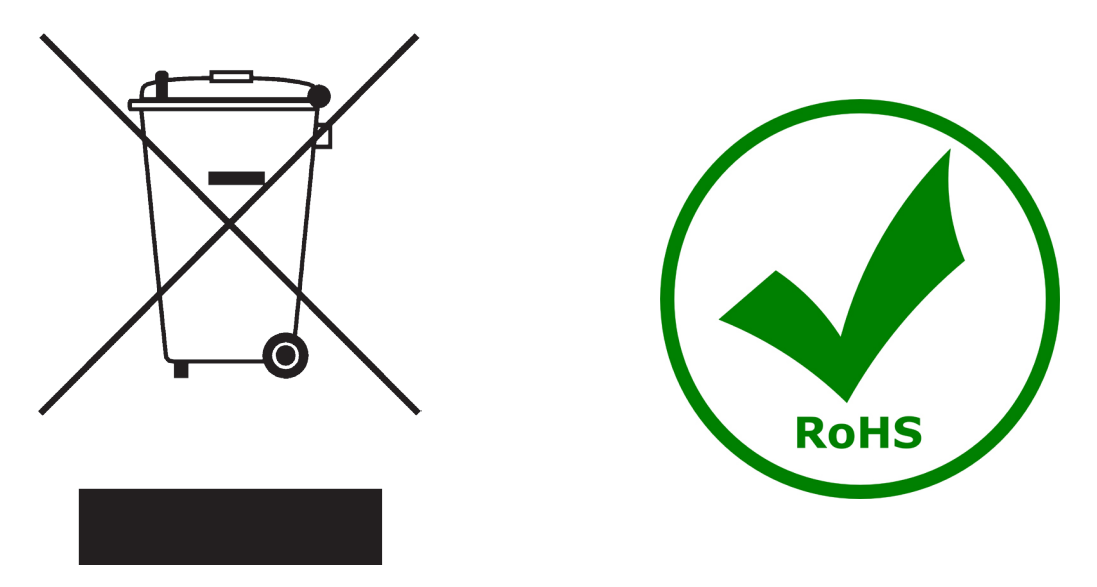

Il simbolo del cassonetto riportato sulla apparecchiatura o sulla sua confezione indica che il prodotto alla fine della propria vita utile deve essere raccolto separatamente degli altri rifiuti. La raccolta differenziata della presente apparecchiatura giunta a fine vita è organizzata e gestita dal produttore.

L'utente che vorrà disfarsi della presente apparecchiatura dovrà quindi contattare il produttore e seguire il sistema che questo ha adottato per consentire la raccolta separata dell'apparecchiatura giunta a fine vita. L'adeguata raccolta differenziata per l'avvio successivo della apparecchiatura dismessa al riciclaggio, al

trattamento e allo smaltimento ambientalmente compatibile contribuisce ad evitare possibili effetti negativi sull'ambiente e sulla salute e favorisce il reimpiego e/o riciclo dei materiali di cui è composta l'apparecchiatura. Lo smaltimento abusivo del prodotto da parte del detentore comporta l'applicazione delle sanzioni amministrative previste dalla normativa vigente.

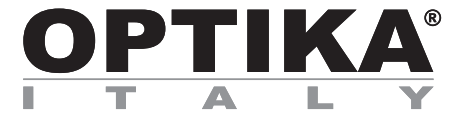

# **EDUCAM STUDENT**

# **MANUAL DE INSTRUCCIONES**

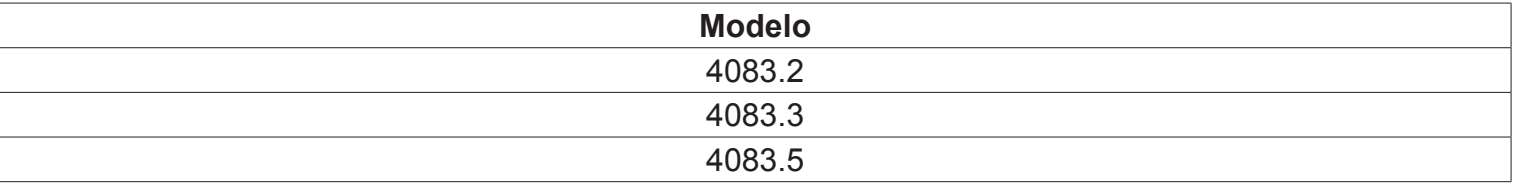

Versión: 2 Publicado: 04, 09, 2014

 $C \in$ 

# **Descripción**

Las tele cámaras **EDUCAM** son instrumentos expresamente diseñados para satisfacer múltiples exigencias en el ámbito didáctico.

Conectadas a un monitor profesional o simplemente a un TV de color, las tele cámaras Educam realizan el trabajo de varios aparatos. Estas pueden ser usadas para las siguientes aplicaciones:

- Como episcopio para la reproducción de textos, documentos, fotografías, etc.
- como sistema de video microscopia, con conexión a microscopios biológicos y lupas;
- como pizarra luminosa, para la proyección de fichas transparentes;
- como tele cámara para tele conferencia, con conexión al ordenador mediante Internet;
- como tele cámara para video conferencia, en asambleas, congresos, etc...;
- como tele cámara para la creación de películas, con la ayuda de un reproductor de video.

Esta tele cámaras reproducen tomas nítidas, incluso en condiciones de escasa iluminación, gracias a la elevada sensibilidad de sus circuitos electrónicos. El soporte especial que posee, le permite un enfoque a partir de 0.76 mm hasta el infinito.

En la base viene un micrófono de alta sensibilidad (solo en los modelos multimedia) que, a través de la misma TV o de la instalación de un amplificador autónomo, permite la reproducción de la voz del maestro durante la lección, o de capturar el sonido y rumores del ambiente colindante. La micro tele cámara colocada en la extremidad del brazo flexible puede ser dirigida hacia cualquier posición, incluso suspendida fuera de la base, sin comprometer la estabilidad del sistema. Lleva una especial articulación que permite la rotación del cabezal, evitando la rotura de los conectores colocados en el interior del brazo flexible.

## **Vista general 4083.5**

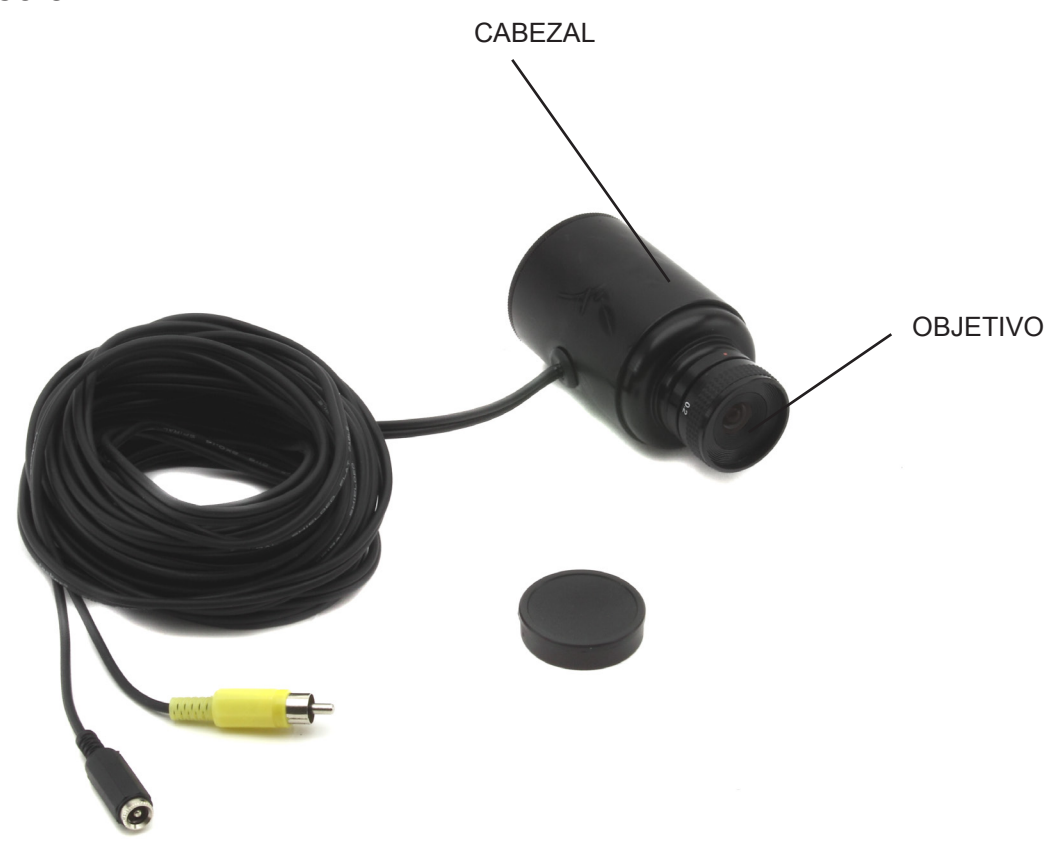

# **Vista general**

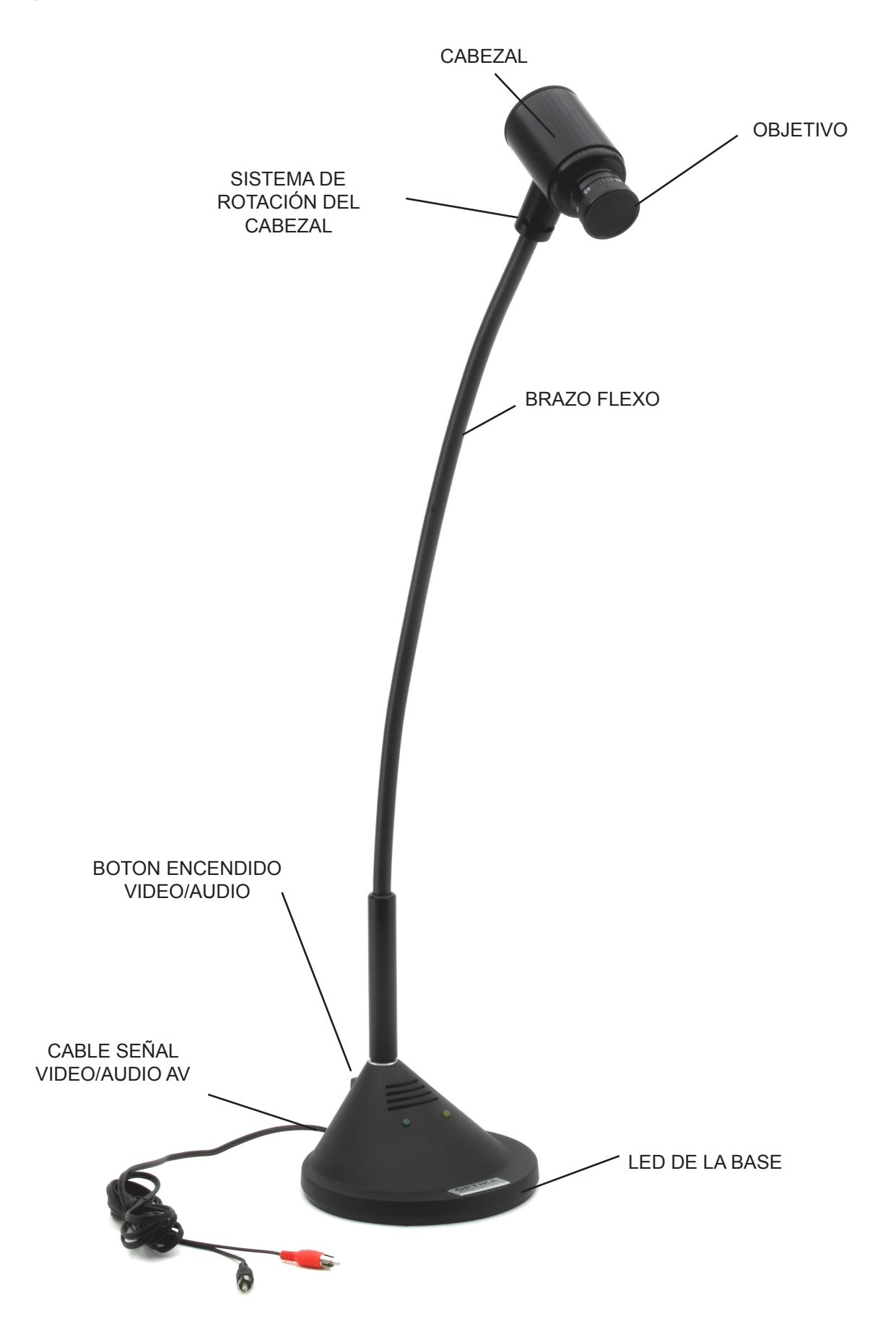

# **Especificaciones técnicas**

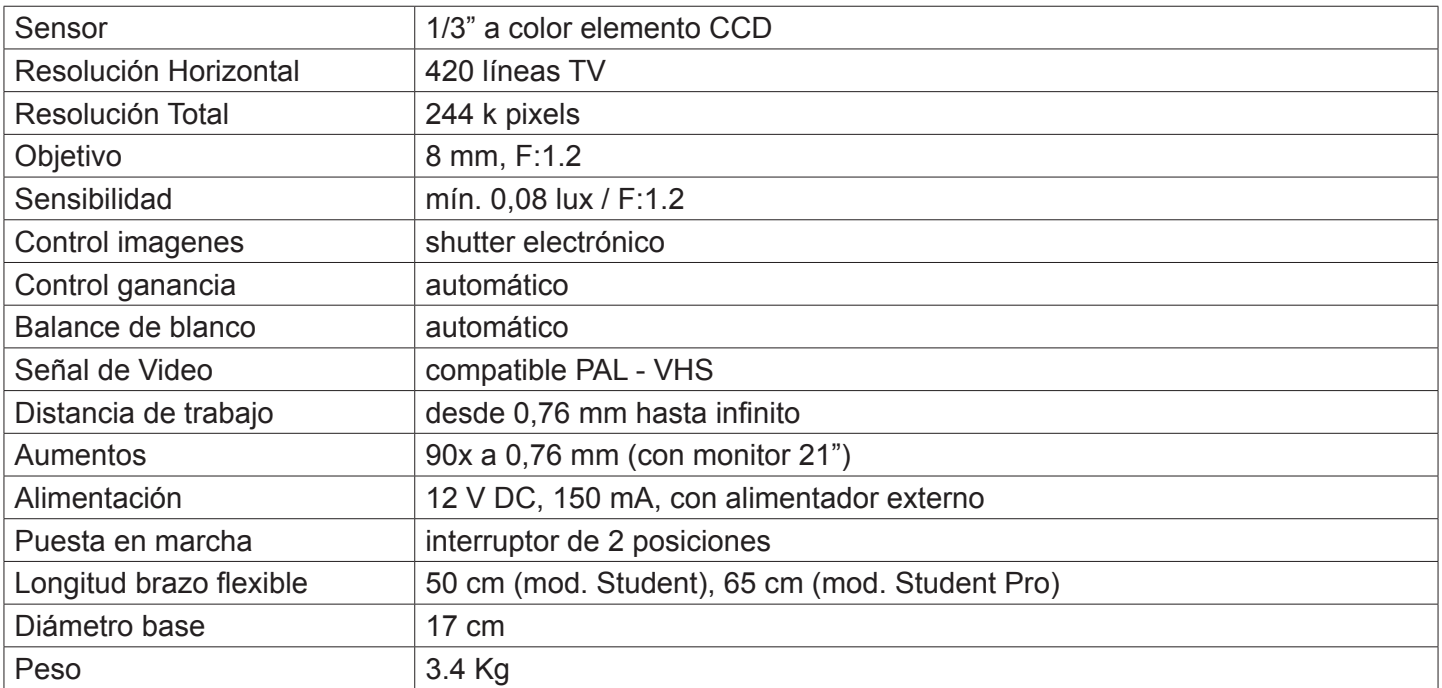

# **Montaje**

## **Alimentación**

La tele cámara Educam Multimedia requiere una tensión de trabajo de 12 V DC e incluye un alimentador externo. El alimentador se introduce directamente en la toma de red de 220 V y el cable de salida se introduce en la toma de alimentación de la tele cámara.

## **Señal video**

La señal emitida por la tele cámara Educam se trasmite a un monitor TV.El cable para la señal video en salida se sitúa en la parte posterior de la base de la tele cámara y posee una toma amarilla que hay que introducir directamente en el monitor/TV de color o en el adaptador SCART suministrado (en la toma video amarilla).

Al final, con el adaptador SCART, hay que recordarse de introducir el adaptador en la toma SCART situada en la parte posterior del monitor de la televisión. Para mayor información sobre la puesta en marcha de la TV y la utilización del circuito SCART consultar el manual de instrucciones suministrado por el productor de la TV.

## **Funcionamiento**

## **Puesta en marcha y apagado de la tele cámara**

La tele cámara Educam posee un interruptor situado en la parte posterior de la base. Situar en "1" para encender la tele cámara y en "0" para apagarla.

## **Utilización de la tele cámara**

A través del brazo flexible, situar el cabezal de la tele cámara de manera que la lente y el sensor electrónico se sitúen directamente en frente del objeto que se desea observar. La lente suministrada posee una regulación manual de enfoque y por lo tanto, es necesario regular el enfoque cada vez que se varía la distancia entre el objeto y la tele cámara. Para realizar esto será suficiente girar la lente situada en el cabezal de la tele cámara. El objetivo se debe situar a una distancia mínima de la lente de 0.76 mm. Para la distancia máxima no existen límites.

## **Adquisición de videos desde el microscopio**

La tele cámara Educam se ha proyectado para la utilización con microscopios.

Para dichas aplicaciones son necesarios los siguientes adaptadores (suministrados):

Adaptador para microscopios biológicos: Para introducir directamente en el tubo porta oculares del microscopio después de haber extraído el ocular. Dicho adaptador contiene un ocular WF10x que va sustituido por un ocular del microscopio.

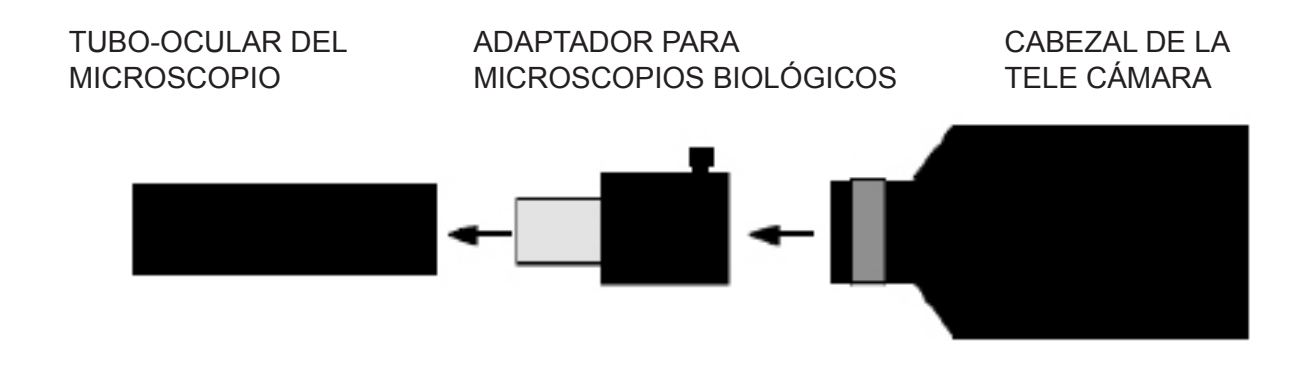

Adaptador para estereomicroscopios: Para introducir directamente en uno de los tubos ópticos del estereomicroscopio después de haber extraído el ocular. En el interior de este adaptador se introduce el adaptador para microscopios biológicos.

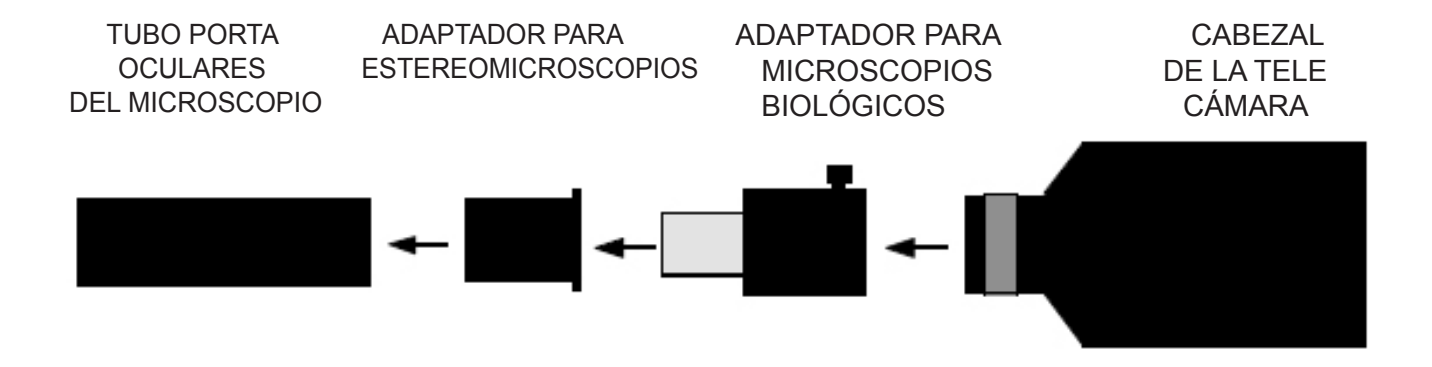

# **Eliminación de residuos**

En conformidad con el Art. 13 del D.L. de 25 julio 2005 n°151. Actuación de las Directivas 2002/95/CE, 2002/96/ CE y 2003/108/CE, relativas a la reducción del uso de sustancias peligrosas en la instrumentación eléctrica y electrónica y a la eliminación de residuos.

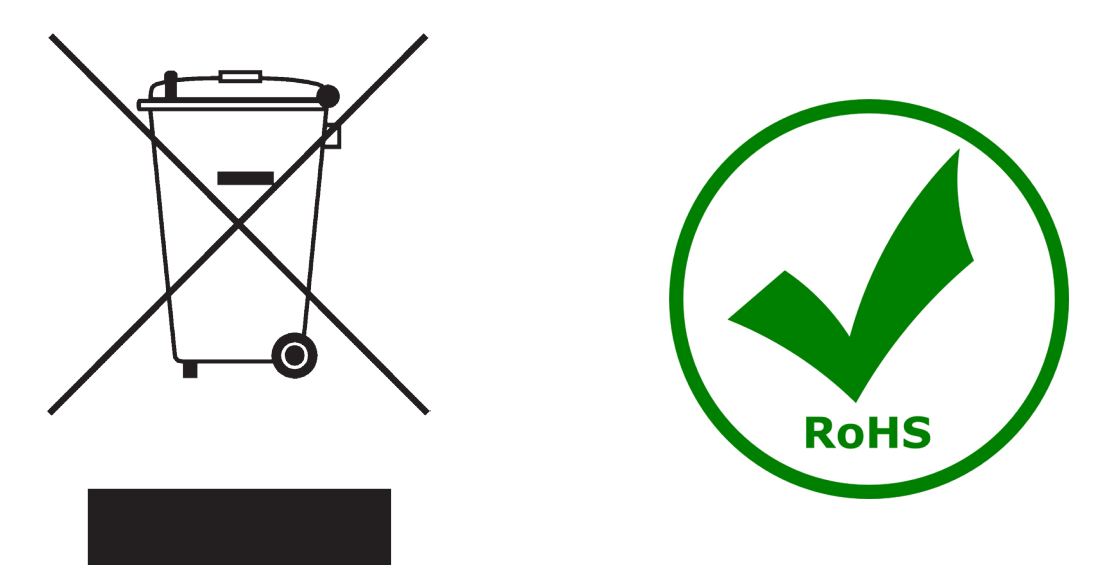

El símbolo del contenedor que se muestra en la instrumentación o en su embalaje indica que el producto cuando alcanzará el final de su vida útil se deberá recoger de forma separada del resto de residuos.

La gestión de la recogida selectiva de la presente instrumentación será llevada a cabo por el fabricante.

Por lo tanto, el usuario que desee eliminar la presente instrumentación tendrá que ponerse en contacto con el fabricante y seguir el sistema que éste ha adoptado para permitir la recogida selectiva de la instrumentación. La correcta recogida selectiva de la instrumentación para su posterior reciclaje, tratamiento y eliminación compatible con el ambiente contribuye a evitar posibles efectos negativos al ambiente y a la salud y favorece su reutilización y/o reciclado de los componentes de la instrumentación.

La eliminación del producto de forma abusiva por parte del usuario implicaría la aplicación de las sanciones administrativas previstas en la normativa vigente.

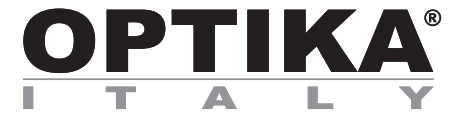

# **EDUCAM STUDENT**

# **BEDIENUNGSANLEITUNG**

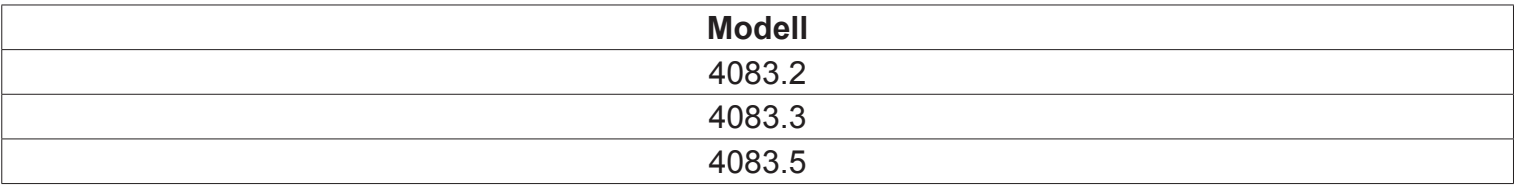

Version: 2<br>Datum: 04 04, 09, 2014

 $C<sub>f</sub>$ 

## **Beschreibung**

Die **EDUCAM STUDENT** Kamera wurde entwickelt, um verschiedenen Bedürfnisse im Bereich der Didaktik zu erfüllen. Wenn sie an einem professionellen Monitor oder einfach an einem Fernsehgerät verbunden ist, kann EDUCAM unterschiedliche Funktionen erledigen. Sie kann für folgende Anwendungen verwendet werden:

- als Episkop zur Wiedergabe von Texten, Dokumenten, Fotos, usw;
- zur Vergrößerung von kleinen Objekten, Insekten, Mineralien, usw;
- als Video-Mikroskopie System, das sowohl an biologische als auch an Stereomikroskope mit den mitgelieferten Adaptern verbunden werden kann;
- als Overhead-Projektor für die Projektion von transparenten Folien;
- als Kamera für Telekonferenzen, zur Verbindung an einem Computer und an Internet;
- als Kamera für Videokonferenzen, Meetings, Kongresse, usw;
- als Kamera zum Filmen mit Hilfe eines Videorecorders.

Diese Kamera ermöglicht klare Aufnahmen auch mit geringer Beleuchtung dank der höhen Empfindlichkeit der elektronischen Schaltung. Das spezielle Objektiv ermöglicht eine Scharfstellung von 0,76mm bis unendlichem Abstand.

Der spezielle flexible Arm und das hohe Gewicht der Basis verleihen EDUCAM Vielseitigkeit, Strapazierfähigkeit und Stabilität. Der Kamerakopf am Ende des flexiblen Arm kann in jeder Position gedreht werden, ohne dabei die Stabilität des Systems zu beeinträchtigen. Ein spezielles Drehgelenk ermöglicht die Drehung des Kopfes und verhindert den Bruch der Konnektoren innerhalb des flexiblen Armes.

## **Beschreibung 4083.5**

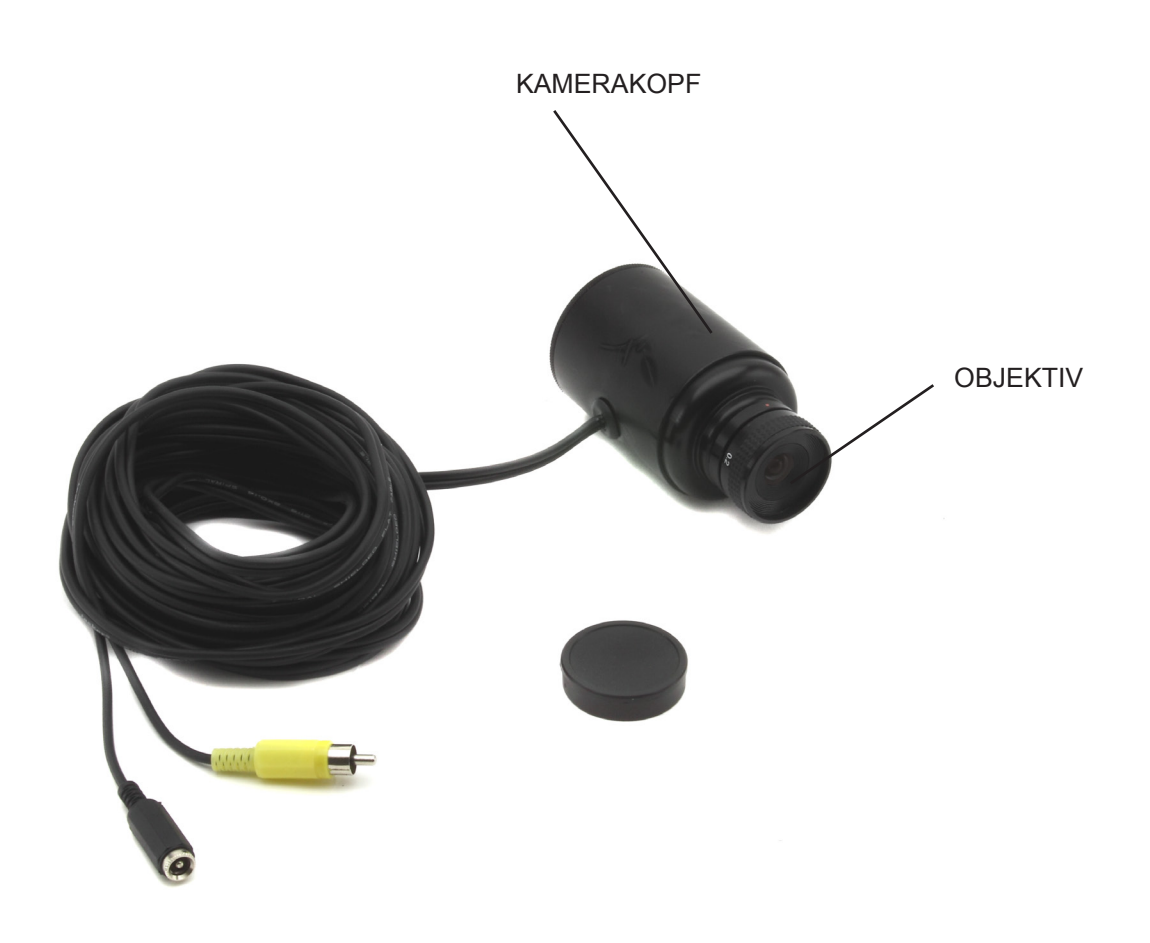

# **Beschreibung**

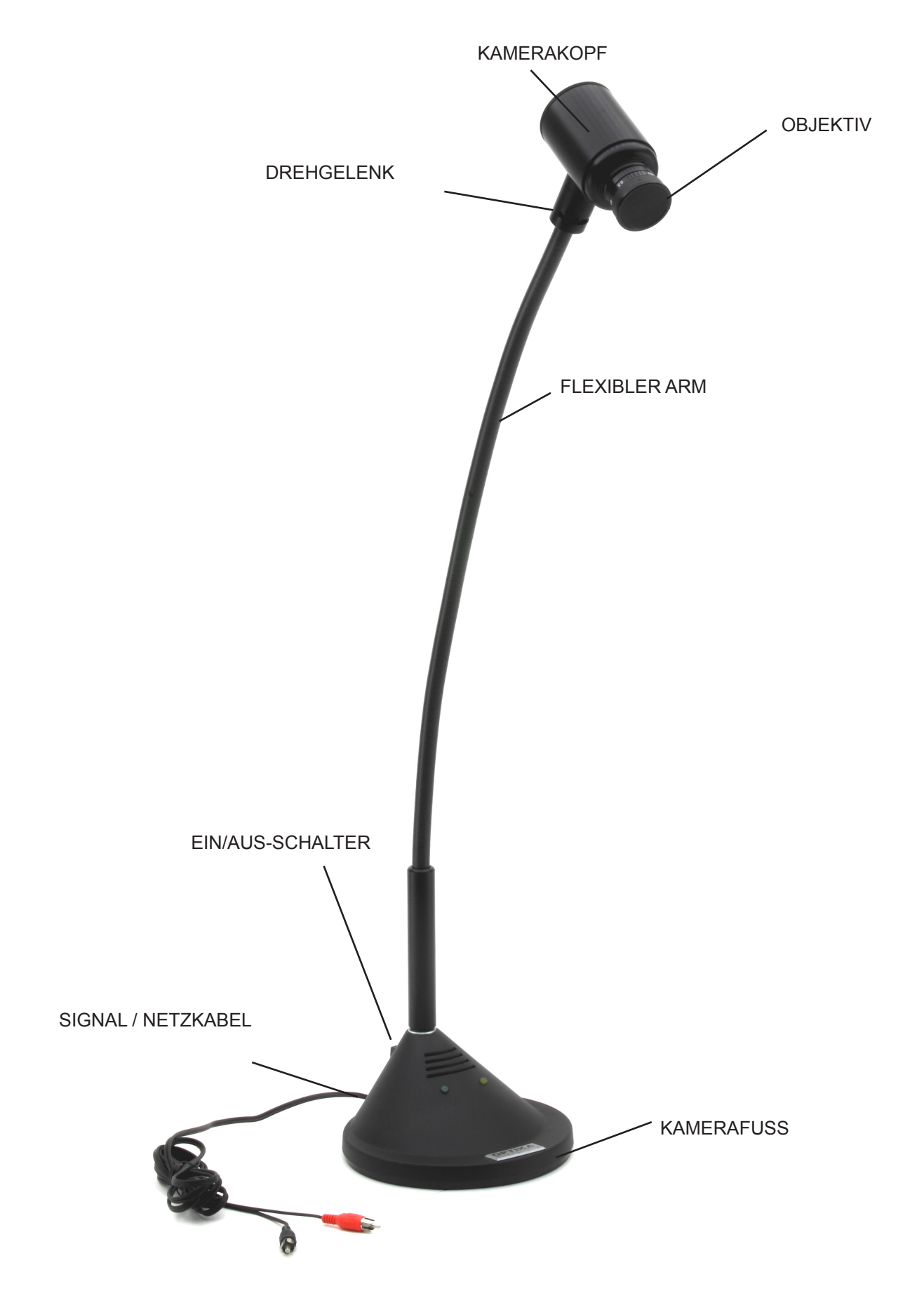

# **Technische Daten**

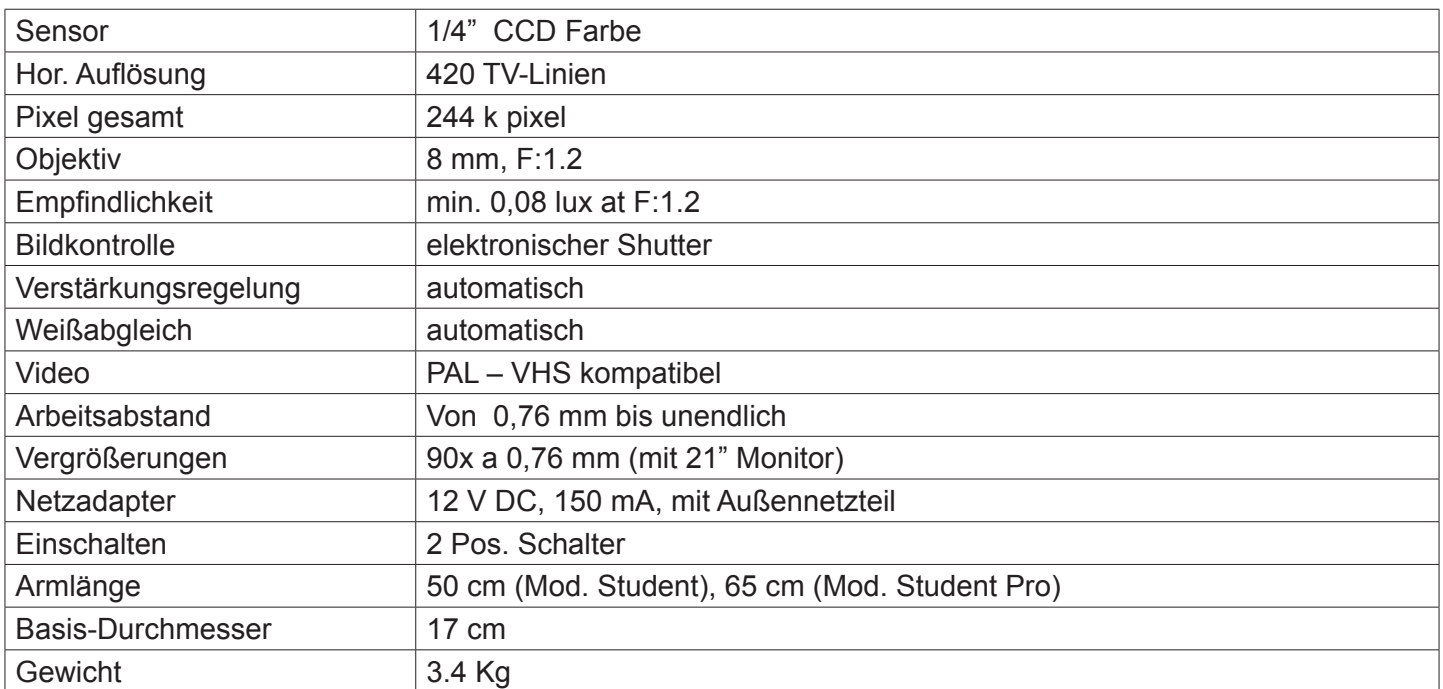

# **Montage**

## **Netzteil**

Die Educam Student Kamera benötigt eine 12 V DC Spannung und ist mit einem Aussennetzteil ausgestattet. Verbinden Sie den Ausgangskabel der Educam Student Kamera an die Ausgangssteckdose und stecken Sie den Netzteil direkt in eine 220 V Steckdose ein.

## **Videosignal**

Das von der Educam Kamera emittierte Videosignal wird an einen TV-Monitor gesendet. Am hinteren Teil vom Kamerafuß befindet sich das Video-Ausgangssignalkabel mit einem gelben Stecker, der direkt in den TV/Monitor oder in den mitgelieferten SCART-Adapter (in den gelben Video-Büchse) einzusetzen ist. Mit dem SCART-Adapter muß der Adapter in die SCART-Büchse am hinteren Teil des Fernsehgeräts eingesetzt werden. Für weitere Informationen zum Einschalten des Fernsehers und zur Verwendung der SCART-Schaltung siehe bitte die Bedienungsanleitung des TV-Herstellers.

## **Bedienung**

## **Ein- und Ausschalten**

**Am hinteren Teil der Kamerafuß befindet sich der Schalter. Positionieren Sie auf "1" zum Einschalten und auf "0" zum Ausschalten.** 

## **Gebrauch**

Mittels des flexiblen Arm positionieren Sie den Kamerakopf, so dass die Linse und der elektronische Sensor direkt dem Objekt gegenüber sind, das man beobachten möchte.

Die mitgelieferte Linse hat eine manuelle Scharfstellung, daher muss man die Scharfstellung einstellen, jedes Mal wenn der Abstand zwischen Objekt und Kamera ändert. Dies kann durch Drehen der Linse am

#### **Video-Mikroskopie**

Die Educam Kamera wurde für den Einsatz mit Mikroskopen entwickelt.

Für diese Anwendung sind folgende (mitgelieferte) Adapter nötig:

Adapter für biologische Mikroskope: er ist direkt in den Okular-Träger des Mikroskopsnach Entfernung des Okulars einzusetzen. Dieser Adapter enthält ein WF 10x Okular, das mit einem Okular des Mikroskops ersetzt werden muss.

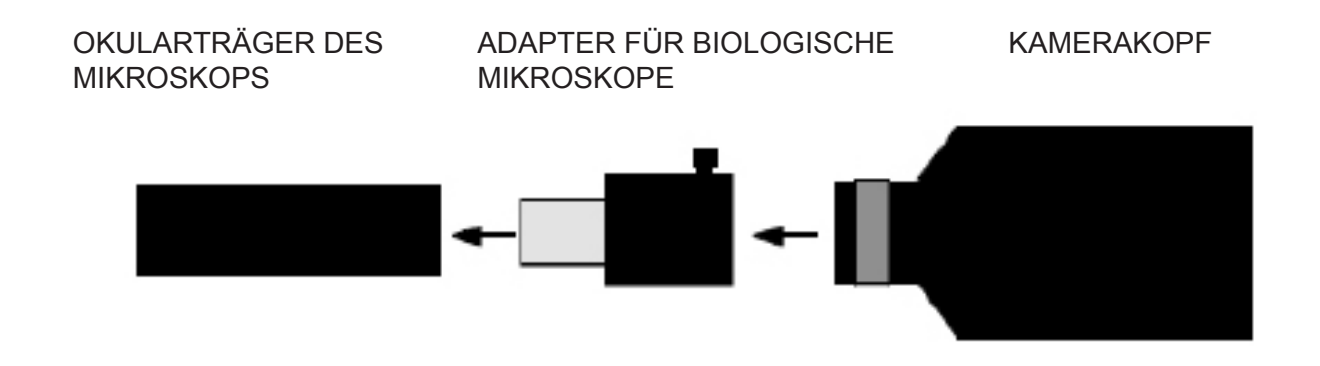

Adapter für Stereomikroskope: Direkt in einen der Fototubus des Stereomikroskops nach Entfernung des Okulars einzustecken. In diesen Adapter muss der Adapter für biologische Mikroskope eingesetzt werden.

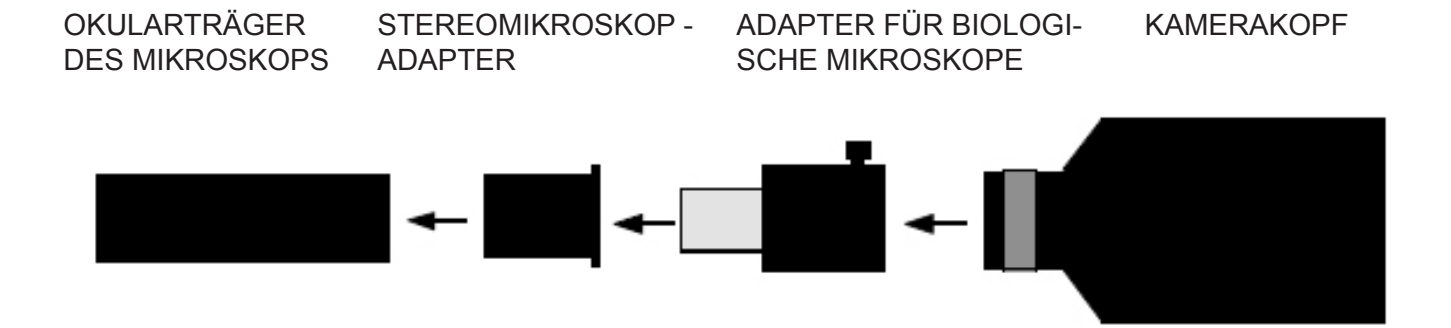

# **Wiederverwertung**

Gemäß dem Artikel 13 vom Dekret Nr. 151 vom 25.07.2005

"Umsetzung der Richtlinien 2002/95/EG, 2002/96/EG und 2003/108/EG in Bezug auf die Verwendung gefährlicher Stoffe in elektrischen und elektronischen Geräten sowie die Abfallentsorgung"

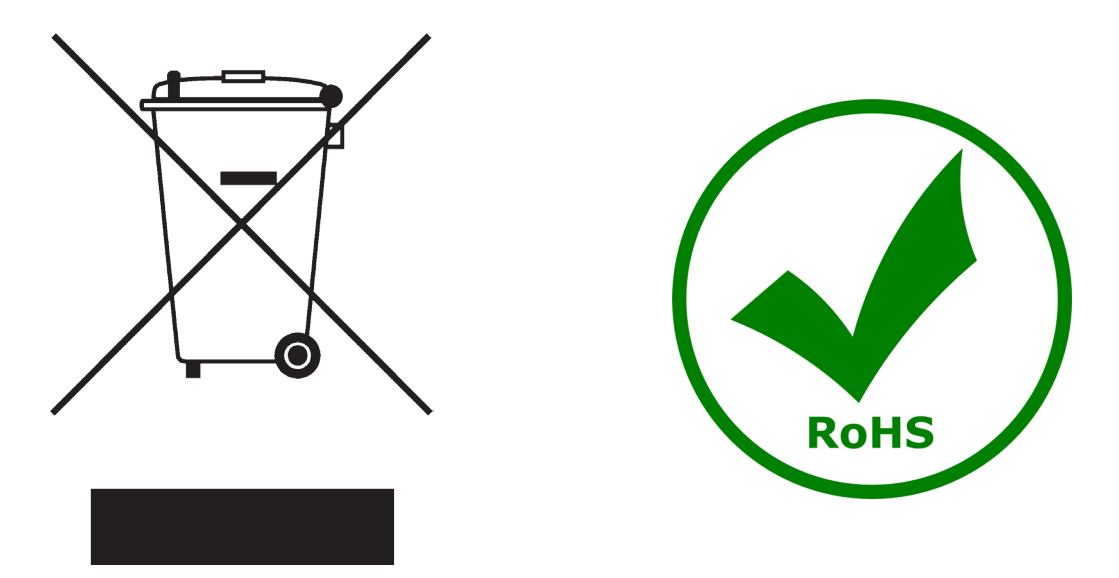

Das Symbol vom Müllcontainer erscheint auf dem Gerät oder der Verpackung und weist darauf hin, dass das Produkt Ende des Lebens separat von anderen Abfällen entsorgt werden muss. Die getrennte Sammlung von Geräten, die am Ende Ihrer Lebensdauer sind, wird vom Hersteller organisiert. Der Benutzer, der dieses Gerät entsorgen möchtet, muss dann Kontakt mit dem Hersteller aufnehmen und der Vorgehensweise folgen, die zur separaten Entsorgung eingeführt geworden ist. Die korrekte Sammlung von Geräten um die nachfolgende Behandlung, Entsorgung und umweltfreundliche Wiederverwendung zu ermöglichen ist ein Beitrag um negative Auswirkungen auf der Umwelt und der Gesundheit zu vermeiden und die Wiederverwendung der Gerätkomponenten zu begünstigen. Die Illegale Entsorgung des Produkts vom Benutzer wird gemäß den geltenden Bestimmungen bestraft.

# **Headquarters and Manufacturing Facilities**

## OPTIKA<sup>®</sup> S.r.l.

Via Rigla, 30 - 24010 Ponteranica (BG) - ITALIA Tel.: +39 035.571.392 - Fax: +39 035.571.435 info@optikamicroscopes.com - www.optikamicroscopes.com

# **Optika Sales branches**

spain@optikamicroscopes.com **OPTIKA**<sup>®</sup> Spain

**OPTIKA® USA** usa@optikamicroscopes.com

**OPTIKA**<sup>*c*</sup> China china@optikamicroscopes.com

OPTIKA **Hungary** hungary@optikamicroscopes.com